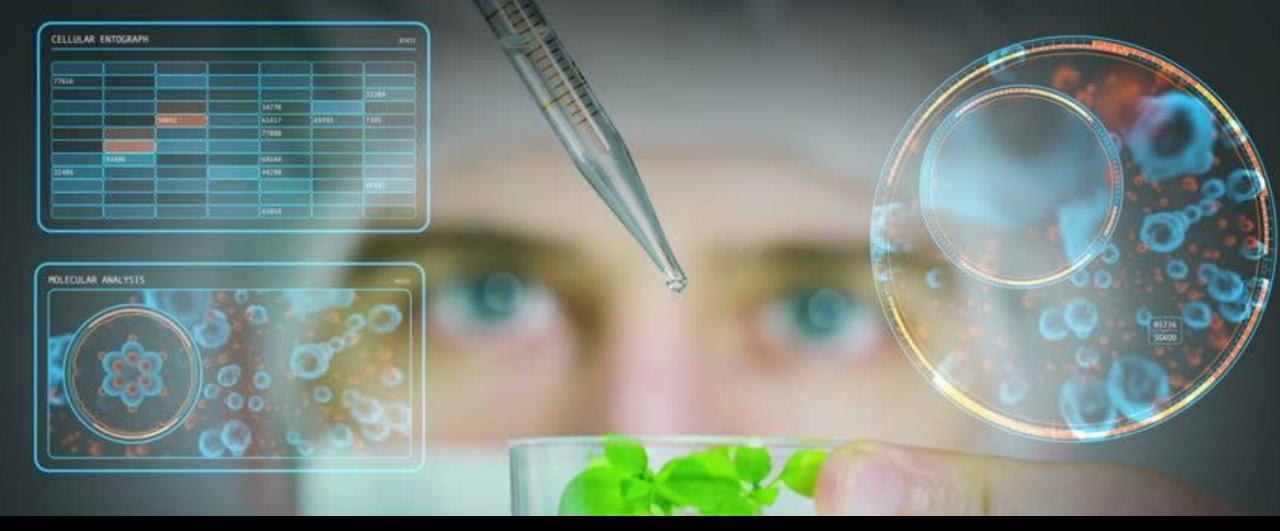

# ARM Tips & Techniques 20<sup>th</sup> Annual at NAICC

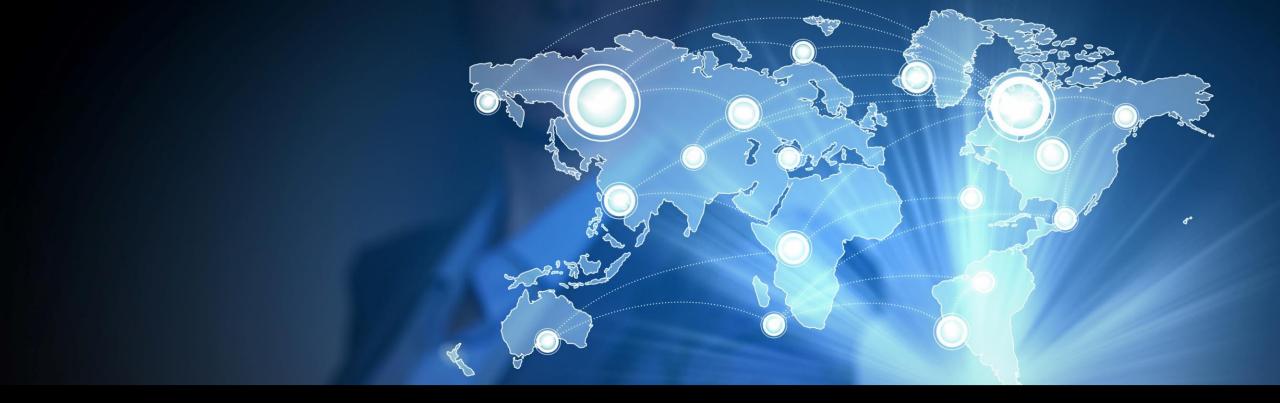

#### Our Mission

"Provide the research community technology to improve efficiency and accelerate innovation"

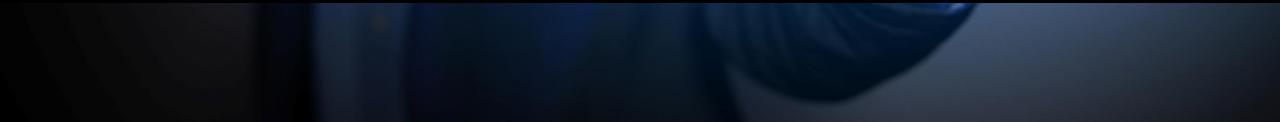

## ARM Software is <u>Trusted</u> by Over 10,000 Researchers and Scientists Worldwide

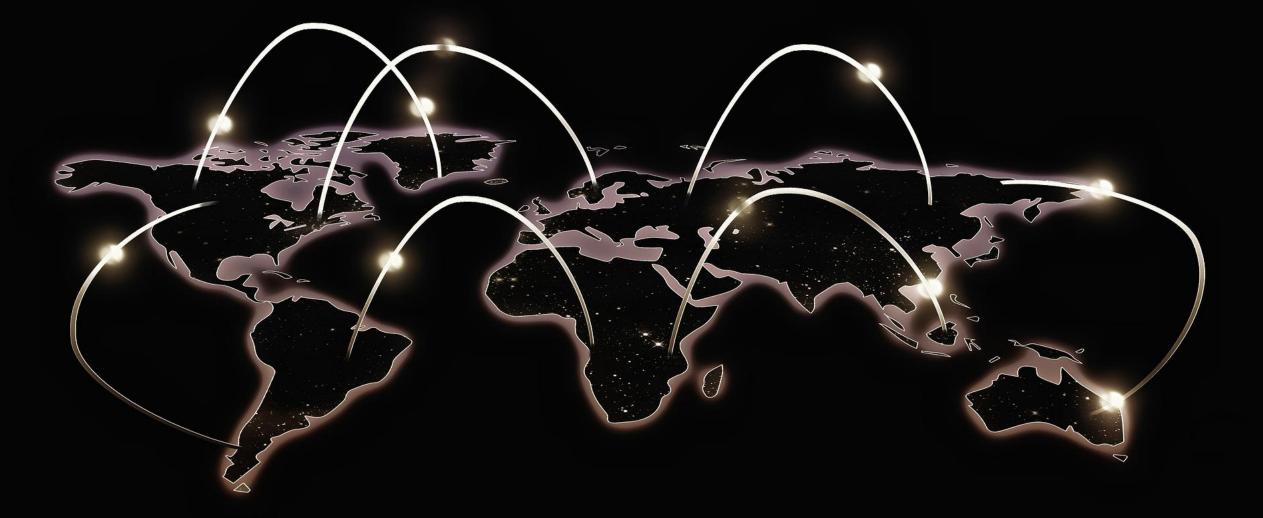

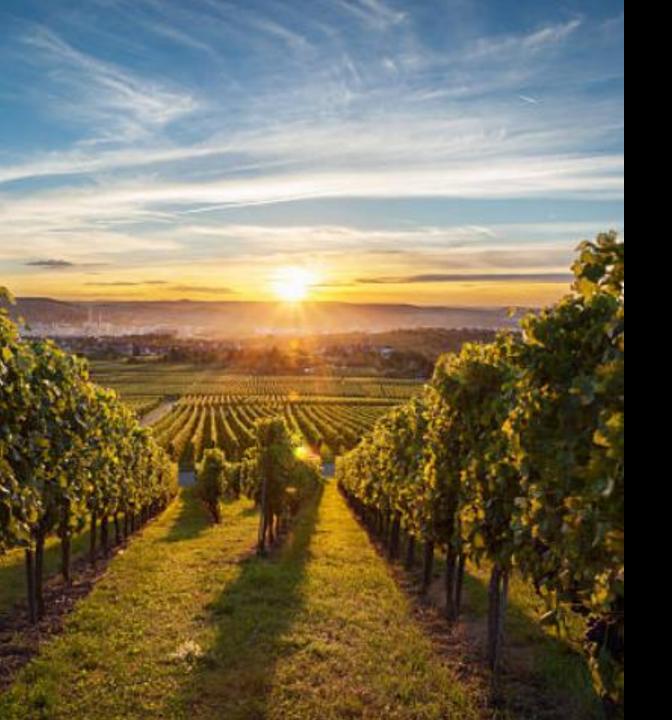

# Use ARM for all stages of an experiment.

To plan and create protocols, to randomize and manage trials, to analyze data and report the results.

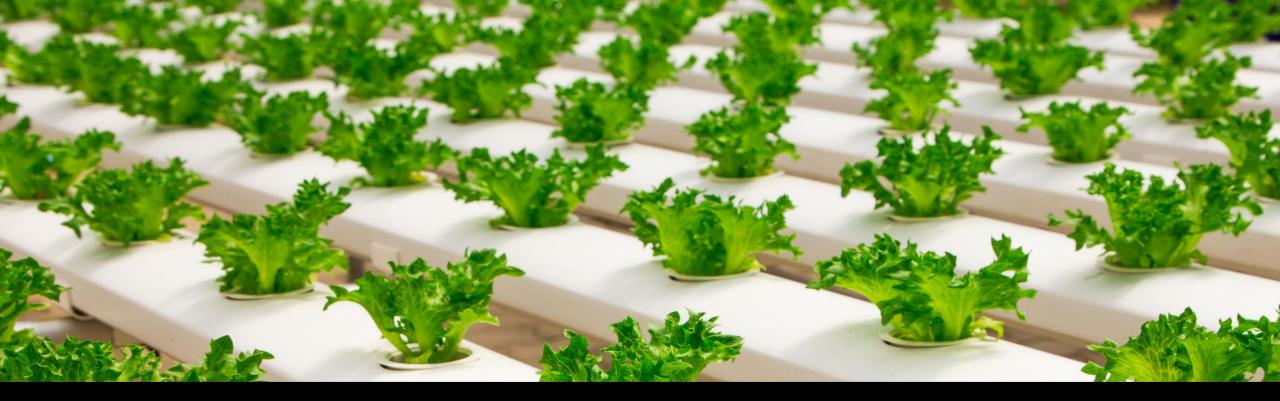

ARM software provides a defined structure to enter information consistently, with master list dictionaries to standardize vocabulary, and has tools for every step of an experiment.

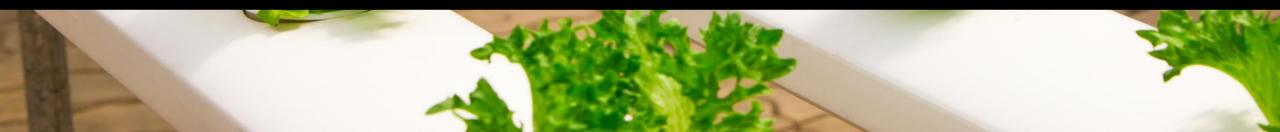

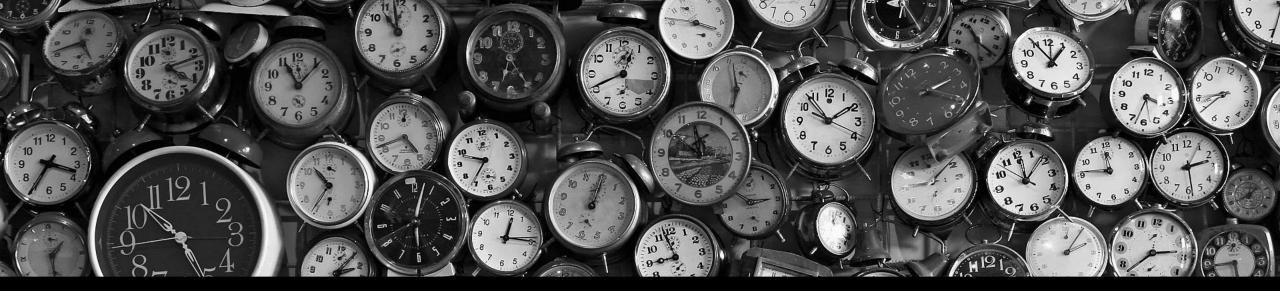

# The Last Year in Review

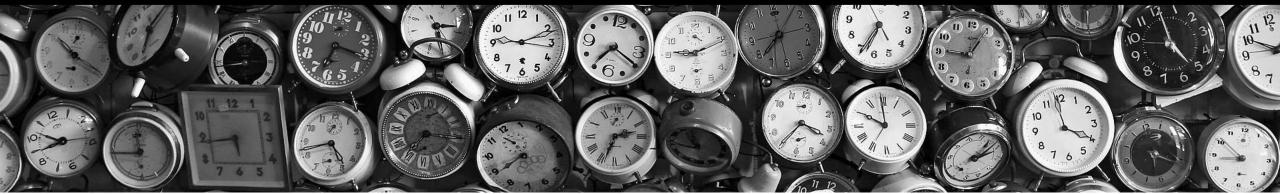

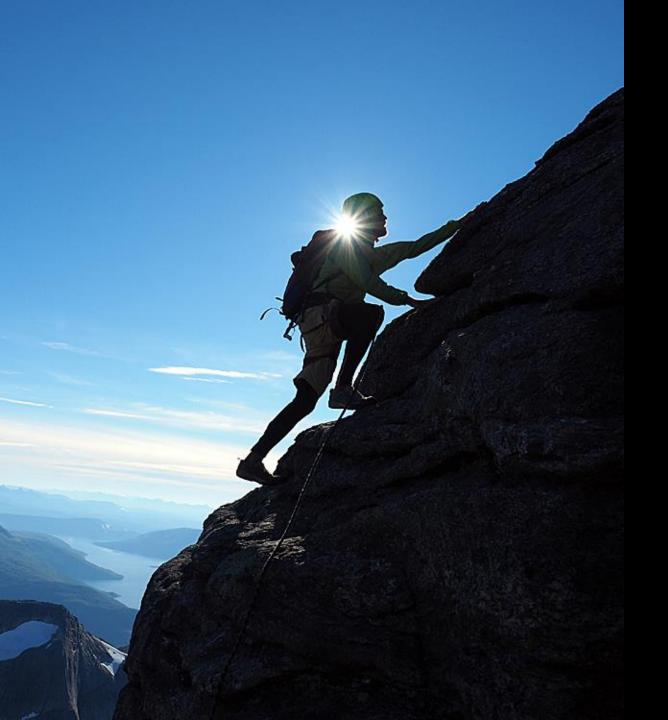

# ARM the Industry Standard

The top 12 Agro-Chemical companies now depend on ARM Software worldwide.

# Field License Bundle

This bundle brings ARM to the field to help improve efficiency and accuracy.

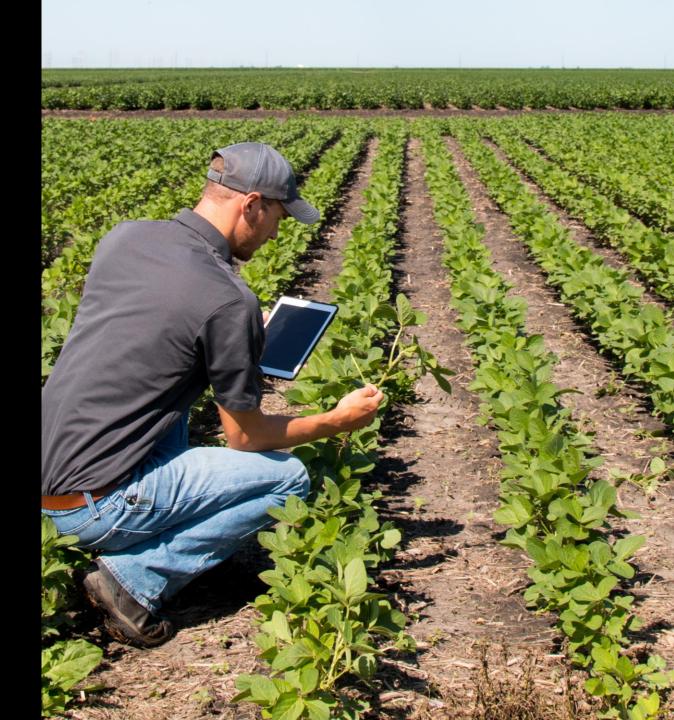

## Leaf Wall Area

Software solution for an industry specific challenge. ARM facilitates the research techniques for future regulation of product applications.

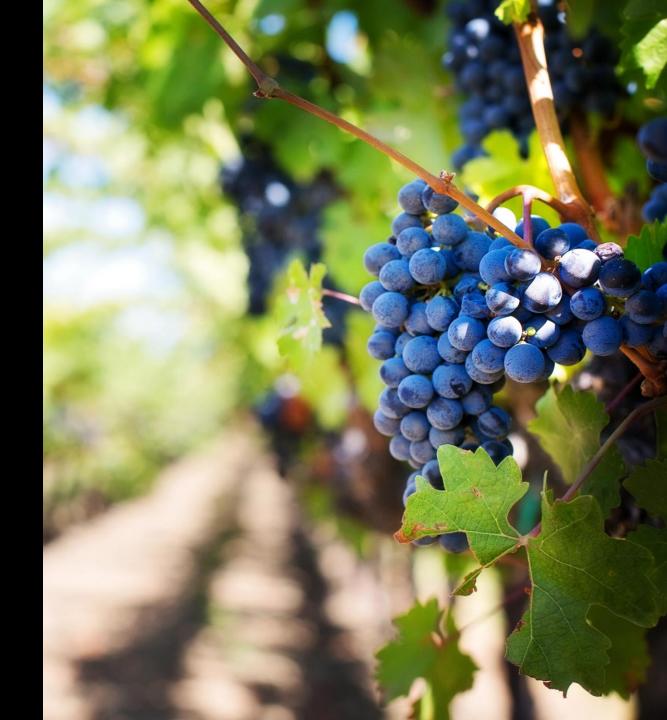

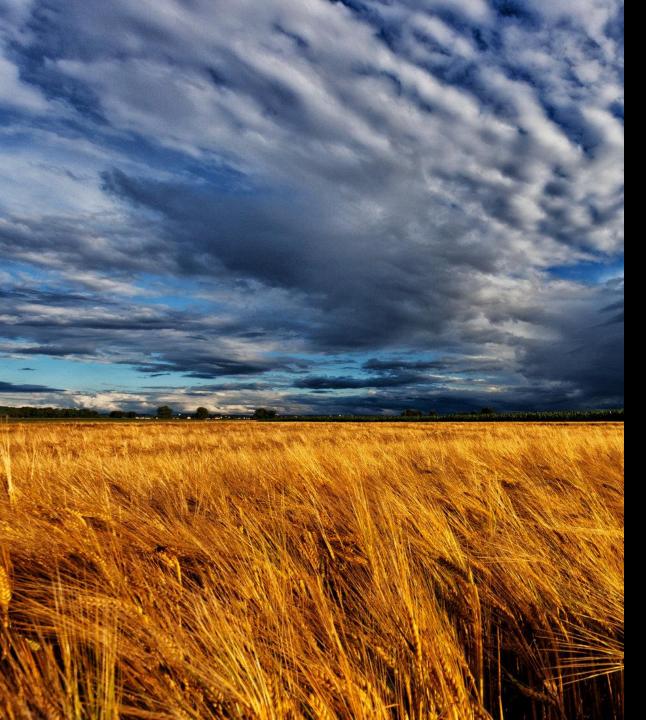

## Weather Data Import

Collaboration with ClearAg (Iteris) to build a new feature that allows you to import weather data.

ClearAg offers specific information by utilizing meteorology, agronomy, land surface modeling and crop production at specific GPS coordinates.

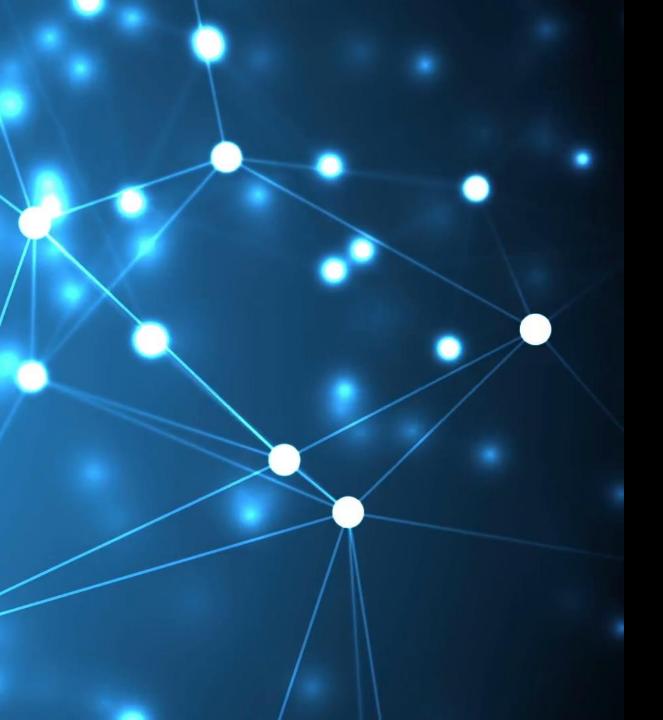

## **Marketing & Support**

We hired a full-time sales and marketing associate to focus on our client communications.

# The Year Ahead

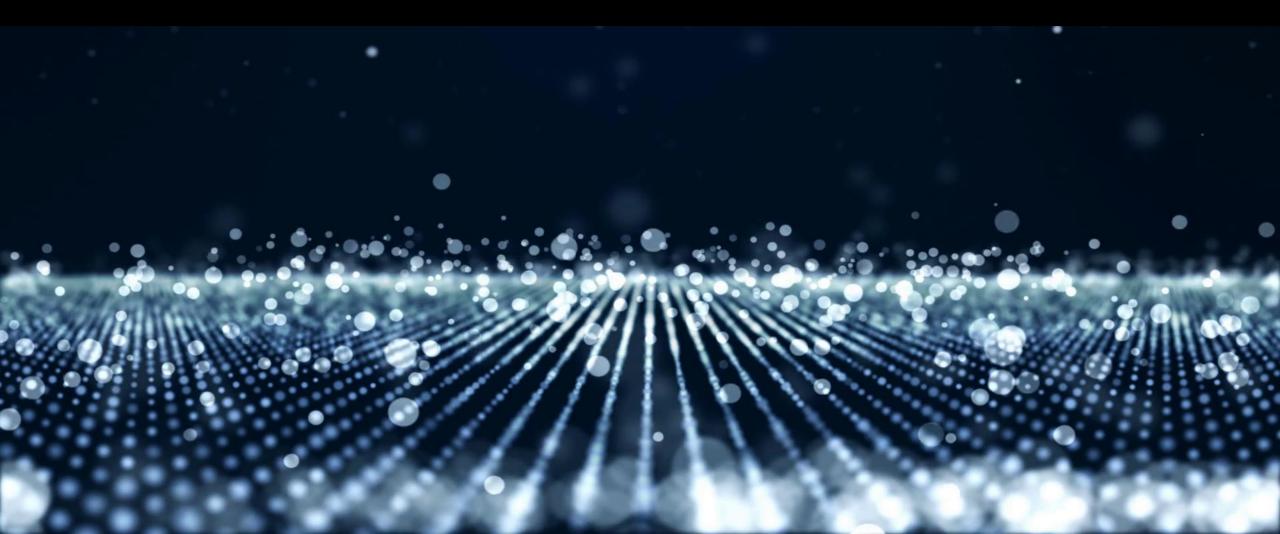

# CUSTOMER. RIFNDL

## **Training Initiatives**

Continue to expand our tools and resources to make it easier for our clients.

- Tutorials
- Coaching Events
- Webinars

## Product Release

Work as a team to ensure every client is aware of the new features and how to use them to make their work more efficient.

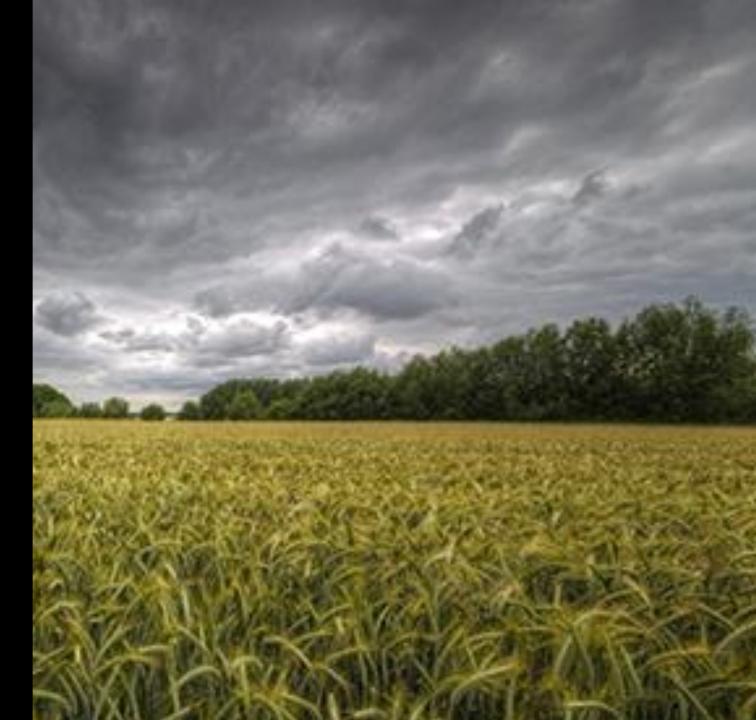

# Precision Ag

Work closely with South Dakota State University to provide support with development and implementation.

- Correlation of known variability
- UAV data analysis

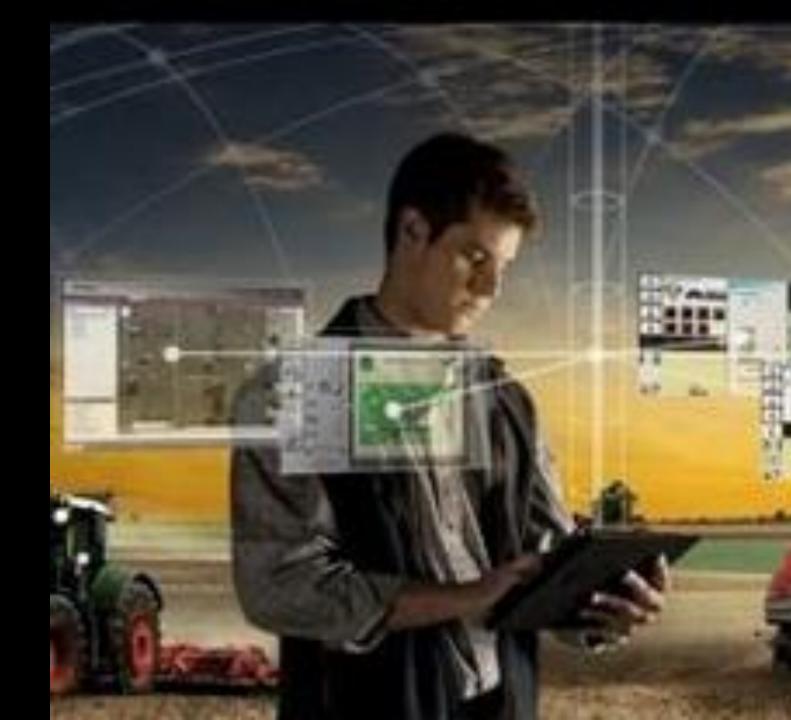

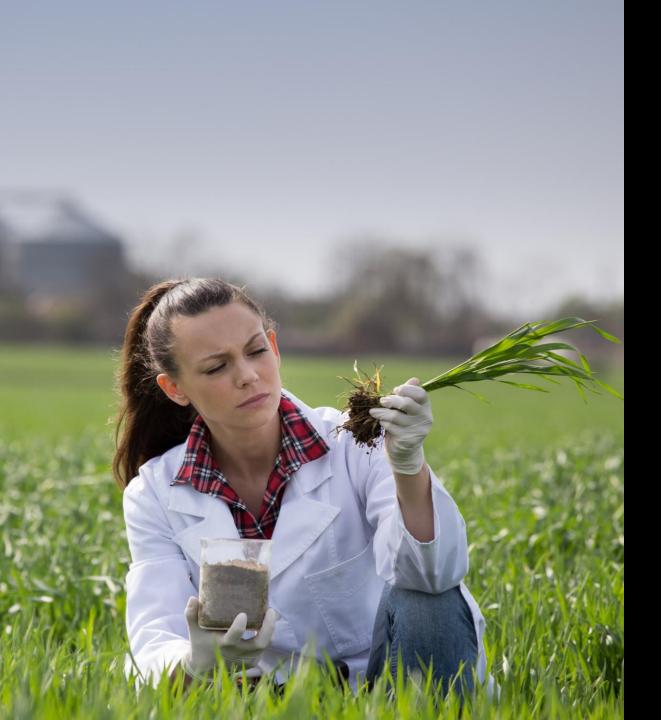

# Client Driven Development

Working closely with our clients to implement additional features and intuitive reporting.

Providing new features throughout the year.

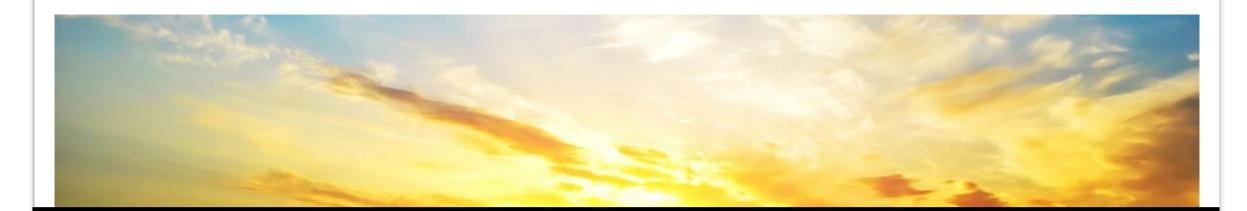

# ARM improves efficiency, increases accuracy, and promotes better quality of results.

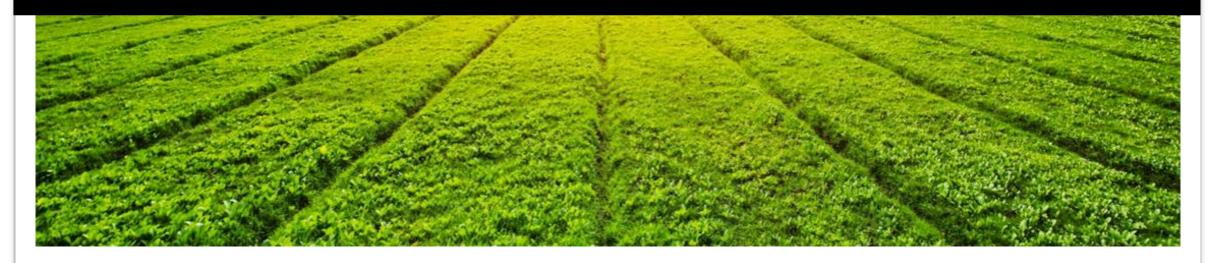

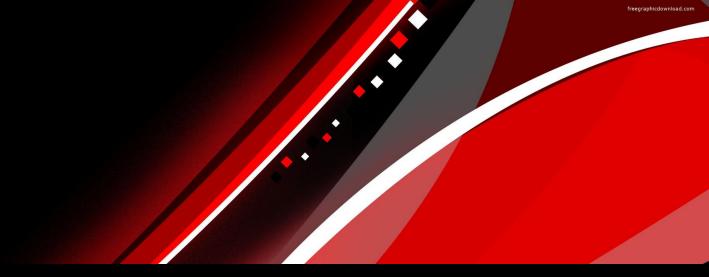

# ARM 2019 Enhancements

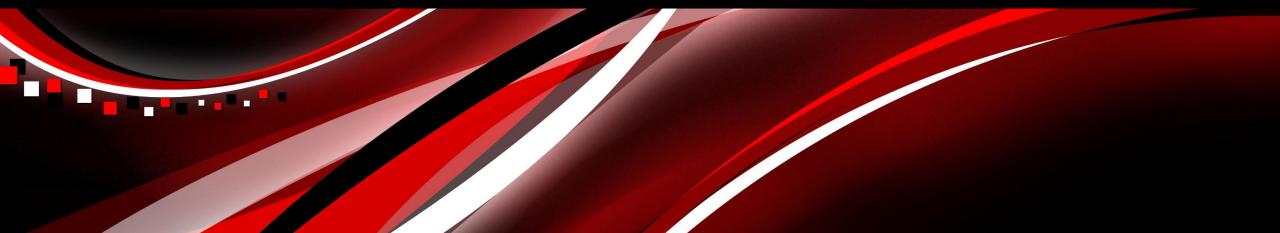

#### Analyze repeated assessments across time

#### Enhancement

- Powerful statistical analysis which enable the control of factors which cause variability between treatments over time.
- Provides analysis of treatment means over time to determine if there is an overall time effect on the treatments performance.

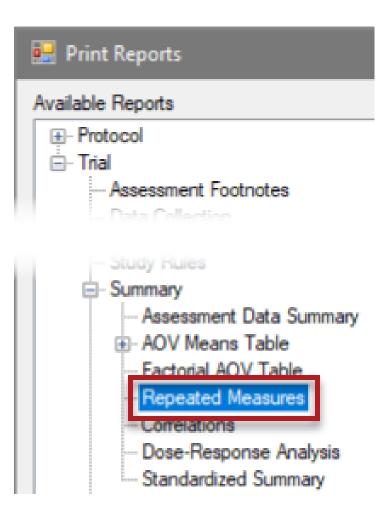

| Assessment Data - Line | e1                |                                                                                  |              |     |                          |                |                                        |           |                                                                                                    |     |                        |                                                                                                    | K                                                                                                    | potential r                                                                                                    |
|------------------------|-------------------|----------------------------------------------------------------------------------|--------------|-----|--------------------------|----------------|----------------------------------------|-----------|----------------------------------------------------------------------------------------------------|-----|------------------------|----------------------------------------------------------------------------------------------------|----------------------------------------------------------------------------------------------------|----------------------------------------------------------------------------------------------------|
| Column Number          | (1)               | 1                                                                                | N            |     | 2                        |                |                                        | 3         |                                                                                                    |     | 4                      | 5                                                                                                    | •                                                                                                    |                                                                                                    |
| Pest Type              |                   | Disease                                                                          | 13           |     | Disease                  |                |                                        | Disease   |                                                                                                    |     | Disease                | Disease                                                                                                    | 6                                                                                                    | issessmen                                                                                                    |
| Pest Code              |                   | ERYSGT                                                                           |              | ~   | ERYSGT                   |                | >                                      | ERYSGT    |                                                                                                    | ~   | ERYSGT                 | ERYSGT                                                                                                    |                                                                                                    |                                                                                                    |
| Pest Name              |                   | Powdery m                                                                        | ildew of whe | ~   | Powdery m                | ildew of whe   | >                                      | Powdery   | mildew of whe                                                                                                    | >   | Powdery mildew of whe  | Powdery mildew o                                                                                                    | 2. A                                                                                                    | ARM prop                                                                                                    |
| Crop Code              |                   | TRZAW                                                                            |              | ~   | TRZAW                    | _              | >                                      | TRZAW     |                                                                                                    | ~   | TRZAW                  | TRZAW                                                                                                    | Ζ. Γ                                                                                                    |                                                                                                    |
| Crop Name              |                   | Winter whe                                                                       | at           | ~   | Winter whe               | at             | >                                      | Winter w  | heat                                                                                                    | >   | Winter wheat           | Vinter wheat                                                                                                    | r                                                                                                    | natch oth                                                                                                    |
| Rating Date            |                   | Jun-8-2014                                                                       | -            | ~   | Jun-22-201               | 4              | ~                                      | Jul-5-201 | 4                                                                                                    | ~   | Jul-19-2014            | Aug-3-2014                                                                                                    | I                                                                                                    |                                                                                                    |
| Part Rated             |                   | PLANT                                                                            | P            | ~   | PLANT                    | P              | >                                      | PLANT     | ~ P                                                                                                    | ~   | PLANT V P              | PLANT V P                                                                                                    |                                                                                                    |                                                                                                    |
| Rating Type            |                   | COUDIS                                                                           |              | ~   | COUDIS                   |                | ~                                      | COUDIS    |                                                                                                    | ~   | COUDIS                 | COUDIS                                                                                                    | 3. E                                                                                                    | Diagnose is                                                                                                    |
| Rating Unit            |                   | PERCENT                                                                          |              | ~   | PERCENT                  |                | >                                      | PERCEN    | IT                                                                                                    | ~   | PERCENT                | PERCENT                                                                                                    |                                                                                                    | 0                                                                                                    |
| Number of Subsamples   | 3                 | 1                                                                                |              |     | 1                        |                |                                        | 1         |                                                                                                    |     | 1                      | 1                                                                                                    | C                                                                                                    | olumn sel                                                                                                    |
| ARM Action Codes       |                   |                                                                                  |              | Y   |                          |                | >                                      |           |                                                                                                    | ~   |                        | -                                                                                                    |                                                                                                    |                                                                                                    |
| Define Data Colum      | n Matches for Rep | eated Mea                                                                        | sures        |     |                          |                |                                        |           |                                                                                                    |     |                        |                                                                                                    | 4. (                                                                                                    | Dr load fro                                                                                                    |
| Heading 2              | Matched Fields    | 3 🙎                                                                              | Warnings:    |     |                          |                |                                        |           | Previous colum                                                                                                    | n n | natches 🧲 👍 📗          |                                                                                                    |                                                                                                    |                                                                                                    |
| Pest Code              | ERYSGT            |                                                                                  |              |     | sessments<br>14, 13, 14, | have inconsi   | iste                                   | ent       | Selected c                                                                                                    | olu | mn fields              |                                                                                                    | C                                                                                                    | olumn ma                                                                                                    |
| Crop Code              |                   | B                                                                                | Instructions |     | 14, 13, 14,              | 15 udys.       |                                        |           | and the second second second second                                                                                                    |     | PTTR; Rating Type=PES  | and the second second sec                                                                                                    |                                                                                                    |                                                                                                    |
| Rating Date            |                   |                                                                                  | Modify ti    | her |                          | lumns by clic  |                                        | iya –     | and the second second se |     | RYSGT; Rating Type=COL |                                                                                                    |                                                                                                    | Repeated Measure                                                                                                    |
| Part Rated             |                   | new column to match, selecting a previous match or editing the 'Matched Fields'. |              |     |                          | vious          | 3 Pest Code=ERYSGT; Rating Type=COUDIS |           |                                                                                                    |     |                        | Repeated Measure                                                                                                    |                                                                                                    |                                                                                                    |
| Rating Type            | COUDIS            |                                                                                  |              |     |                          | o view only th |                                        |           | and the second second se |     | IYTHB: Crop Code=ZEAN  | the provide a structure of the providence of the providence of the | and the second second sec | and the second second se |
| Rating Unit            | PERCENT           |                                                                                  | selected     | co  | lumns.                   |                |                                        |           | 5 Pest Code                                                                                                    | EF  | RYSGT; Rating Type=COL | JDIS; Rating Unit=P8                                                                                                    | ERCENT                                                                                                    | AUDPC_1                                                                                                    |
|                        |                   |                                                                                  |              |     |                          |                |                                        |           |                                                                                                    |     |                        |                                                                                                    |                                                                                                    |                                                                                                    |

Help

Click 'Next' to continue.

Graph Options.

Columns matched: 1-5

#### **Define assessments for analysis:**

- 1. Select a column to find potential repeated assessments.
- ARM proposes fields to 2. match other columns.
- Diagnose issues with 3. column selection.
- 4. Or load from history of column matches.

**ARM** Powered by GDM Solutions

Cancel

Clear

Next

**ARM Action Codes** 

View Selected

#### Means and comparison letters for:

- Treatments **Rating Dates**
- Treatment x Rating Date interaction •

#### Apply correction to adjust for correlation (H-F-L or G-G

#### **Repeated Measures AOV table**

| <b>Repeated Measures</b>                                                                                | Pest Code<br>Pest Name<br>Crop Code<br>Crop Name<br>Part Rated<br>Rating Type<br>Rating Unit<br>Number of Subsamples |                              | ERYSGT<br>mildew of wheat<br>TRZAW<br>Winter wheat<br>PLANT P<br>COUDIS<br>PERCENT<br>1 |
|----------------------------------------------------------------------------------------------------|----------------------------------------------------------------------------------------------------|------------------------------|-----------------------------------------------------------------------------------------|
|                                                                                                    | Trt Treatment<br>No. Name F                                                                                          | Rate Appl<br>Rate Unit Code  |                                                                                         |
| Means and comparison letters for:                                                                       | TABLE OF Treatment MEANS<br>1 Sure Kill                                                                              | 3 lb ai/a A                  | 29.4 f                                                                                  |
|                                                                                                    | 2 Sure Kill                                                                                                    | 3 lb ai/a A                  | 39.5 c                                                                                  |
| <ul> <li>Treatments Rating Dates</li> </ul>                                                             | 3 Sure Kill                                                                                                    | 3 Ib ai/a A                  | 31.8 e                                                                                  |
| <b>C</b>                                                                                                | 4 Sure Kill                                                                                                    | 3.5 lb ai/a A                | 18.2 h                                                                                  |
| <ul> <li>Treatment x Rating Date interaction</li> </ul>                                                 | 5 Sure Kill                                                                                                    | 3 lb ai/a A                  | 33.0 d                                                                                  |
| 0                                                                                                    | 6 Sure Kill                                                                                                    | 4 lb ai/a A                  | 43.7 b                                                                                  |
|                                                                                                    | 7 Super Stomp                                                                                                    | 2.5 lb ai/a A                | 20.0 g                                                                                  |
| Apply correction to adjust for correlation (H-F-L or G-G)                                               | 8 Untreated                                                                                                    |                              | 67.5 a                                                                                  |
| Repeated Measures AOV table                                                                             | Error DF Correction (H-F-L)<br>Tukey's HSD P=.05<br>Standard Deviation<br>CV                                         |                              | 1.70<br>2.05<br>5.79                                                                    |
|                                                                                                    | TABLE OF Rating Date MEANS                                                                                           | S                            |                                                                                         |
| REPEATED MEASURES AOV For D ERYSGT Blumeria graminis tritici Powdery mildew of weat TRZAW               |                                                                                                    |                              | 2.3 e                                                                                   |
| PLANT P COUDIS PERCENT 1<br>Source DF Sum of Squares Mean Square F Prob(F) HSD (.05) Variance           | 2 Jun-22-2014 (Data Col 2)                                                                                           |                              | 35.7 d                                                                                  |
| Total 220.0 141626.962500                                                                               | 3 Jul-5-2014 (Data Col 3)<br>4 Jul-19-2014 (Data Col 4)                                                              |                              | 48.1 b<br>49.4 a                                                                        |
| Replicate         5.0         65.637500         13.127500         3.127         0.0195         0.223238 | 5 Aug-3-2014 (Data Col 4)                                                                                            |                              | 45.4 a<br>41.5 c                                                                        |
| Treatment 7.0 51065.995833 7295.142262 1737.776 0.0001 1.70                                             | Error DF Correction (H-F-L)                                                                                          |                              | 0.90                                                                                    |
| Treatment Error 35.0 146.929167 4.197976 -0.246155                                                      | Tukey's HSD P=.05                                                                                                    |                              | 1.31                                                                                    |
| Rating Date 3.6 71570.358333 17892.589583 3295.895 0.0001 1.31                                          | Standard Deviation                                                                                                   |                              | 2.33                                                                                    |
| Treatment x Rating Date 25.1 17909.441667 639.622917 117.821 0.0001 5.35                                | CV                                                                                                    |                              | 6.58                                                                                    |
| Error/Residual 143.6 868.600000 5.428750 5.428751                                                       | TABLE OF Treatment Rating D                                                                                          |                              | 0.0 -                                                                                   |
|                                                                                                    | 1 Sure Kill<br>1 Jun-8-2014 (Data Col 1)                                                                             | 3 Ib ai/a A                  | 8.8 0                                                                                   |
| ARM Powered by GDM Solutions                                                                            | 2 Sure Kill<br>2 Super Stomp                                                                                         | 3 lb ai/a A<br>1.5 lb ai/a A | 0.0 p                                                                                   |

0 1 △ 2 + 8 0 ▽ 6 00 \* 8 09 40 20 0 Jun-8-2014 Jun-22-2014 Jul-19-2014 Jul-5-2014 Aug-3-2014

Rating Date

ERYSGT COUDIS PERCENT

**ARM** Powered by GDM Solutions

#### Treatment x Time

#### **Treatment x Time Graph**

- Plot treatment means over time.
  - Visually identify treatment interaction across assessment dates.

3

5

7

## **Study Review**

## **Review Study**

#### Mark a trial as Reviewed

- Track whether a trial has been reviewed
- Identifies who marked as reviewed
- Trial Settings > General tab
- 'Trial Reviewed' action is automatically logged in Notes tab of Site Description
- Checkbox is cleared when any change is made to data in the trial

| Trial Settings                           |
|------------------------------------------|
| General                                  |
|                                          |
|                                          |
|                                          |
|                                          |
|                                          |
|                                          |
|                                          |
|                                          |
| Reviewed Trial (GYELMA-Matthew Elsinger) |

|                                    | Site Description                        |  |  |  |  |  |  |  |  |  |
|------------------------------------|-----------------------------------------|--|--|--|--|--|--|--|--|--|
| Notes Deviations Protocol Comments |                                         |  |  |  |  |  |  |  |  |  |
|                                    | Date By                                 |  |  |  |  |  |  |  |  |  |
|                                    | Date By<br>Nov-27-2018 Matthew Elsinger |  |  |  |  |  |  |  |  |  |

## **Review Study**

#### Create a review group

 'Review' study rule defines who is allowed to mark a trial as reviewed

| Study Rules - Rule 1 of 1 |         |        |       |                        |  |  |  |  |  |
|---------------------------|---------|--------|-------|------------------------|--|--|--|--|--|
| Rule                      | Rule ID | Editor | Field | Condition              |  |  |  |  |  |
| 1                         | Review  | Trial  | Trial | Everyone in my company |  |  |  |  |  |

- **Condition** field defines who to include in the group:
  - just protocol or trial owner(s)
  - everyone in my company
  - Anyone (i.e. no group)
- Example: Sponsor wants to ensure the study is reviewed internally. Contractor can still create their own separate review group to review before sending back to the sponsor by adding another 'Review' rule for their company.

## **Study Rules**

## **Study Rules**

## Merge Study Information

- Easily copy information from study to study.
- Replaces "Save As" function.

#### Enhancement

- Choose to *not* merge study rules if the study is originated by your company.
- Offers new flexibility for internal researchers.

#### **Feature in action**

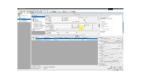

|                       | Tools  | s Table Utilities      |   |        |
|-----------------------|--------|------------------------|---|--------|
|                       | HBC-   | Spelling               |   |        |
|                       |        | Renumber               |   |        |
|                       |        | Sort by                | • |        |
|                       |        | Transform              |   |        |
|                       |        | Recalc Transformations |   |        |
|                       |        | Convert Yield          |   |        |
|                       |        | Merge                  | • |        |
|                       |        | Data Collector         | • |        |
| Merge Stud            | y Info | rmation                |   | ? ×    |
| ections<br>Add header |        |                        |   | ОК     |
| Add treatme           | nts    |                        |   | Cancel |
| (e) Add as            | aseem  | ent data columns       |   |        |
|                       |        | ent data headers       |   |        |
| Merge study           | rules  | for selected sections  |   |        |

## **Merge Study Rules**

#### Enhancement

 Limit study rules merged to only selected protocol/site description sections.

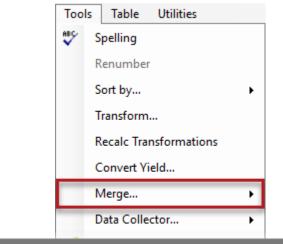

#### 🖳 Select Sections to Merge

 $\times$ 

| Sections                 |    | Merge \land  | Show All |
|--------------------------|----|--------------|----------|
|                          |    | Merge 🔨      |          |
| General Trial            |    |              | Hide All |
| Objectives/Conclusions   |    |              |          |
| Contacts                 |    |              |          |
| Crop Description         |    |              |          |
| Pest Description         |    |              |          |
| Site and Design          |    | $\checkmark$ |          |
| Maintenance              |    |              |          |
| Soil                     |    |              |          |
| Weather                  |    |              |          |
| Application              |    |              |          |
| Crop Stage at Appl.      |    |              |          |
| Pest Stage at Appl.      |    |              |          |
| Appl. Equipment          |    |              |          |
| Treatment Appl. Comments |    |              |          |
| Notes                    |    |              |          |
| Deviations               |    |              |          |
|                          | ОК | Cancel       | Help     |

## Validation

## **Always Validate Studies**

• Validation ensures all protocol criteria has been met.

#### Enhancement

• Validation messages now list the study rule number that triggered the error or warning message.

## **Feature in action**

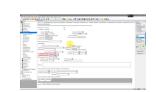

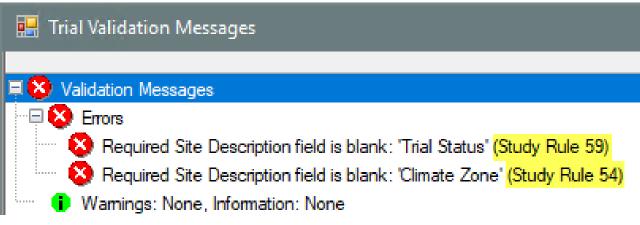

## **Rule Set**

#### **Rule Set Name Identification**

• Identifies/Verification of the correct rule set used within study.

#### Enhancement

• The name of the loaded rule set now displays in the editor heading when a rule is selected within the table.

### **Feature in action**

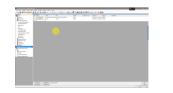

| Study Rules - Rule 2 of 4 F |                       |  | Set: hiddenFldsGDM    |                                    |                      |  |
|-----------------------------|-----------------------|--|-----------------------|------------------------------------|----------------------|--|
| Rule                        | Rule ID               |  | Editor                | Field                              | Condition            |  |
| 1                           | Limit validation list |  | Assessment Data Heade | er Crop & Pest in Site Description | Always               |  |
| 2                           | Hidden Field          |  | Header                | Trial Title Line # 2               | If not in my company |  |
| 3                           | Hidden Field          |  | Treatments            | Description                        | If not in my company |  |
| 4                           | Hidden Field          |  | Treatments            | Comment 2                          | If not in my company |  |

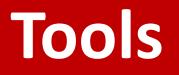

## Tools: Merge

Existing blank treatments are automatically removed when performing a merge with another study.

| Treatm      | Treatments - Line 1 |      |                |           |           |              | Treatments - Line 1 |            |      |                 |            |           |              |  |
|-------------|---------------------|------|----------------|-----------|-----------|--------------|---------------------|------------|------|-----------------|------------|-----------|--------------|--|
| Trt<br>Line | Trt<br>No.          | Туре | Treatment Name | Form Conc | Form Unit | Form<br>Type | Trt<br>Line         | Trt<br>No. | Туре | Treatment Name  | Form Conc  | Form Unit | Form<br>Type |  |
| 1           | 1                   |      | 1              |           |           |              | 1                   | (1         | снк  | Untreated Check |            |           |              |  |
| 2           |                     |      |                |           |           |              |                     | 2          | HERB | Banvel 720      | 348        | GA/L      | L            |  |
| 3           |                     |      |                |           |           |              | 3                   | 3          | HERB | FallowMaster    | 251.999985 | GA/L      | SC           |  |
| 4           |                     |      |                |           |           |              | 4                   | 4          | HERB | Marksman        | 384        | GA/L      | F            |  |

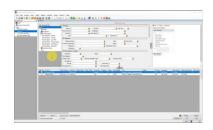

<- Before and After ->

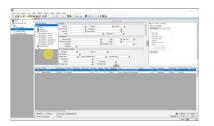

## **Tools: Import Weather**

## Progress bar added during Weather import

- The weather is imported from outside the ARM software.
- This ensures you know that progress is being made  $\odot$ .

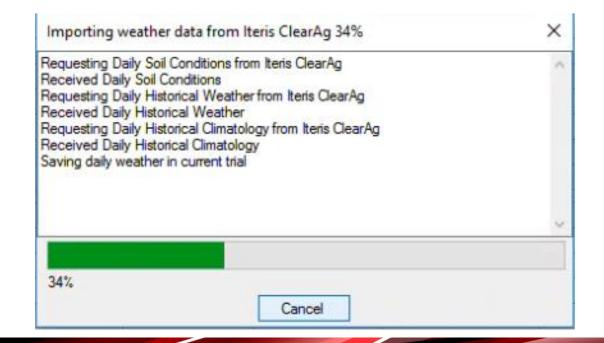

## **Study Settings**

## **Trial Time Zone**

## Why is a specific time zone needed?

- Ensure the alignment of the trial location in relation to time zone to external data providers.
  - New Weather API will align location specific weather for a particular time, such as per application.
- Trial Settings > General tab

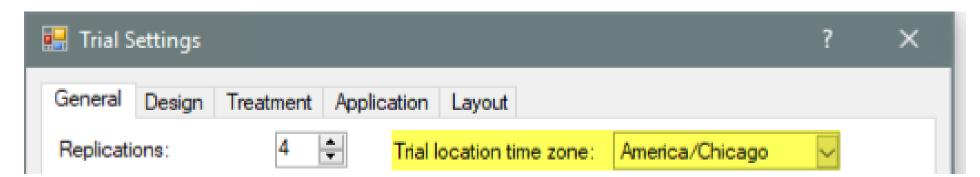

## **Layout Options**

### **Clarified 'buffer' option text**

- Changed to 'Alley width' a more commonly used term
- Previously called 'Buffer' between blocks or plots
- Protocol/Trial Settings > Layout tab

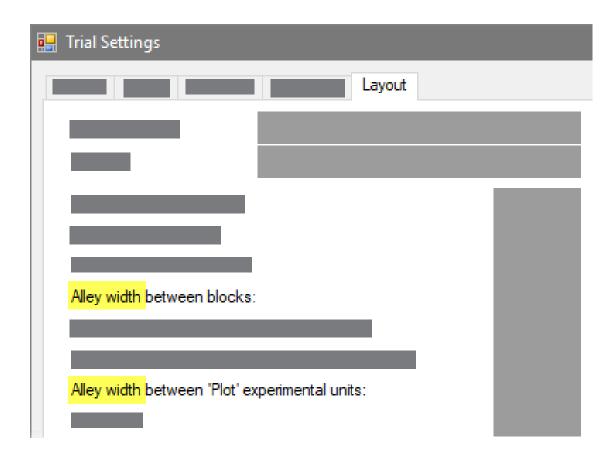

## **New Options - Liters**

#### Liters as an Overage Option

- Clients may have equipment that requires a very large amount of overage. Instead of using ML's (1000's), you now have the option of Liters. Example: 2150ML vs, 2.15L.
- Can be entered in the Settings > Application tab or, Appl. Equipment > Mix Overage, Unit or, Application Plan.

| - Mix   | size                  |             |
|---------|-----------------------|-------------|
|         | Treatments            | 1           |
|         | Replications          | 4           |
|         | 'Plot' EU size        | 25 m2       |
|         | Application volume    | 20 L/ha     |
|         | Mix size unit         | mL 🗸        |
|         | Minimum               | 200 mL      |
|         | Overage:              | 2.15 L      |
|         |                       | <u>*</u> 15 |
| $\odot$ | Calculated mix size   | 2350 mL mL  |
| 0       | User-defined mix size | 2.15        |

## **Mix Size Units**

#### Enhancement

- Brings consistency to the unit names whether you are in the treatments editor, settings, or application plan.
- Settings > Application tab
- Appl. Equipment > Mix Overage, Unit or, Application Plan

| Trial         | Settings               |                  | _      | ? ×                                                         |
|---------------|------------------------|------------------|--------|-------------------------------------------------------------|
| Genera        | al Design Treatmen     | t Application La | ayout  |                                                             |
| Appli         | ication volume:        | 200              |        | L/ha V Application Plan                                     |
|               |                        |                  |        |                                                             |
|               | Application volume     | 200 L/ha         |        |                                                             |
| Mix size unit |                        | L 🗸              |        |                                                             |
|               |                        | 2 L              |        | 2 L based on 1 trts; 4 reps; 25 m2 'Plot' experimental unit |
|               | Overage:               | 150 mL           | $\sim$ | size; 200 L/ha volume                                       |
| ۲             | Calculated mix size    | 2.15 L           |        |                                                             |
| 🛃 М           | lix Size Unit Master L | ist (MIX_SIZE_UN | ITS)   |                                                             |

| Mix Size Unit | Description 1                         | Description 2                                                      |  |  |  |
|---------------|---------------------------------------|--------------------------------------------------------------------|--|--|--|
| FT3           | cubic feet of mix                     | quantity of soil or media to treat                                 |  |  |  |
| g             | grams of mix                          | for preparing a granule or dry carrier                             |  |  |  |
| g seed        | grams of seed                         | quantity of seed to treat                                          |  |  |  |
| GAL           | gallons of mix                        | for liquid sprays using a diluent                                  |  |  |  |
| kg seed       | kilograms of seed                     | quantity of seed to treat                                          |  |  |  |
| L             | liters of mix                         | for liquid sprays using a diluent                                  |  |  |  |
| LB seed       | pounds of seed                        | quantity of seed to treat                                          |  |  |  |
| m3            | cubic meters of mix                   | quantity of soil or media to treat                                 |  |  |  |
| mL            | milliliters of mix                    | for liquid sprays using a diluent                                  |  |  |  |
| seeds         | seeds (for /seed rate units)          | for seed treatment studies when rates are /seed or /unit           |  |  |  |
| units         | units of seeds (for /unit rate units) | when treatment rates are /unit, /plant, /n plants, /item, or /seed |  |  |  |
| YD3           | cubic yards of mix                    | quantity of soil or media to treat                                 |  |  |  |
|               | (AII)                                 | (All)                                                              |  |  |  |
| (AII) E       |                                       |                                                                    |  |  |  |

# **Site Description**

## **Track Trial Progress\***

#### Why document trial progress?

- Requested by sponsors.
- Provides visibility and credibility to timely data entry.
- Added new fields to track status and progress throughout the season.

#### Pest Description

Insert Pest with Shift+F7, Delete current Pest with Shift+F8

|   | Pest 1 Type: | w~  | Code:       | GGGAN ~      | Annual grasses |        | $\sim$      |             |
|---|--------------|-----|-------------|--------------|----------------|--------|-------------|-------------|
| ł |              | Con | nmon Name:  | Annual grass | ses            | $\sim$ | Entry Date: | Jul-20-2018 |
|   |              |     | Attributes: |              |                | $\sim$ |             |             |

General Trial Information

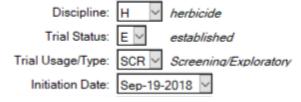

| Data Location            | $\sim$        |
|--------------------------|---------------|
| Trial Reliability:       | ~             |
| ARM Trial Created On:    | Sep-19-2018   |
| Planned Completion Date: | Aug-19-2014 🖂 |

\*Coming in ARM 2019.1

## **Track Trial Progress\***

Additional new fields to track status and progress throughout the season.

- Application tab > Appl. Entry Date
- Assessment Header > **Data Entry Date**

| Assessment Data - Line 4 |             |  |  |  |  |
|--------------------------|-------------|--|--|--|--|
| Column Number            | 1           |  |  |  |  |
| Part Rated               | LEAF V C V  |  |  |  |  |
| Rating Type              | PHYGEN ~    |  |  |  |  |
| Rating Unit              | %           |  |  |  |  |
| Number of Subsamples     | 1           |  |  |  |  |
| Data Entry Date          | Sep-19-2018 |  |  |  |  |
| Trt-Eval Interval        | 7 DA-C      |  |  |  |  |

#### Application Description

|                              | D             |
|------------------------------|---------------|
| Application Date:            | Sep-19-2018 ~ |
| Appl. Start Time:            | 11:15 AM      |
| Application Method:          | SPRAY ~       |
| Application Timing:          | POSPOS ~      |
| Application Placement        | BROFOL ~      |
| Applied By:                  | ~             |
| Appl. Entry Date:            | Sep-19-2018   |
| Air Temperature Start, Stop: | 19.5 C ~      |

### **Protocol Instructions**

#### **Support Rich-Text Formatting**

• Preserves the format from the original protocol through to the Trial.

| Crop Stage at Appl. Pest Stage at Appl. Appl. Equipment       Treatment Appl. Comments       Notes       Deviations       Protocol Comments         Site Information       Site Information         Provide weather data as follows (min. requirement):       as form 1 day before application up to the final assessment average, main and max temperature and precipitation on a daily basis. => Data from the nearest weather recording station should be attached as a file in standard format (for example Excel table, Comma or tab separated lists) Indicate the distance of the trial site to the weather station         Comment on any extreme weather situation in trial comments. Mention every irrigation application including all details in the DAT file         Data to Collect         Data to Collect         Data to Collect                                                                                                    | Site Description |                                                                                                    |                                                                                                    |
|----------------------------------------------------------------------------------------------------|------------------|----------------------------------------------------------------------------------------------------|----------------------------------------------------------------------------------------------------|
| <ul> <li>Provide weather data as follows (min. requirement):<br/>as from 1 day before application up to the final assessment average, main and max temperature and precipitation on a<br/>daily basis. =&gt; Data from the nearest weather recording station should be attached as a file in standard format (for<br/>example Excel table, Comma or tab separated lists) Indicate the distance of the trial site to the weather station</li> <li>Comment on any extreme weather situation in trial comments.<br/>Mention every irrigation application including all details in the DAT file</li> <li>Data to Collect:</li> <li>Data to Collect:</li> <li>Data to Collect:</li> <li>Do an assessment on general Phytotox at every visit to the trial site. In case any phyto is visible, assess on each of these<br/>effects separately (for example smaller leaves and chlorosis). Assessments should be done on frequency and intensity<br/>of the symptom. Create an adequate header for these specific<br/>make sure to fully verbally describe the type of assessment in the footnote!</li> </ul>                                                                                                    | Crop Stage at A  | ppl. Pest Stage at Appl. Appl. Equipment Treatment Appl. Comments Notes Deviations Protocol Comments                                                                                                    | [Normal] • Arial • 10 • B I U                                                                                                    |
| <ul> <li>Provide weather data as follows (min. requirement):<br/>as from 1 day before application up to the final assessment average, main and max temperature and precipitation on a<br/>daily basis. =&gt; Data from the nearest weather recording station should be attached as a file in standard format (for<br/>example Excel table, Comma or tab separated lists) Indicate the distance of the trial site to the weather station</li> <li>Comment on any extreme weather situation in trial comments.<br/>Mention every irrigation application including all details in the DAT file</li> <li>Data to Collect:</li> <li>Data to Collect:</li> <li>Data to Collect:</li> <li>Data to Collect:</li> <li>Do an assessment on general Phytotox at every visit to the trial site. In case any phyto is visible, assess on each of these<br/>effects separately (for example smaller leaves and chlorosis). Assessments should be done on frequency and intensity<br/>of the symptom. Create an adequate header for these specific assessment. In case of insecurity of the codes to use,<br/>make sure to fully verbally describe the type of assessment in the footnote!</li> <li>as from 1 day before application up to the final assessment average, m<br/>daily basis. =&gt; Data from the nearest weather recording station should le<br/>example Excel table, Comma or tab separated lists) Indicate the distance of the trial site to the weather station</li> <li>Comment on any extreme weather situation in trial comments.<br/>Mention every irrigation application including all details in the DAT file</li> <li>For assessments follow the Data header information in detail</li> <li>Do an assessment on general Phytotox at every visit to the trial site. In case of insecurity of the codes to use,<br/>make sure to fully verbally describe the type of assessment in the footnote!</li> <li>Do an assessment on general Phytotox at every of assessment in the footnote!</li> </ul> |                  | Site Information                                                                                                    |                                                                                                    |
| Assess all effects on any other than the pre-defined target weeds as well as on beneficial insects!<br>Report all other treatments in detail in the "crop maintenance" chapter of the DAT file.<br>Report all other treatments in detail in the "crop maintenance" chapter of the DAT file.<br>Report all other treatments in detail in the "crop maintenance" chapter of the DAT file.                                                                                                    | Data to Collect: | as from 1 day before application up to the final assessment average, main and max temperature and precipitation on a<br>daily basis. => Data from the nearest weather recording station should be attached as a file in standard format (for<br>example Excel table, Comma or tab separated lists) Indicate the distance of the trial site to the weather station<br>Comment on any extreme weather situation in trial comments.<br>Mention every irrigation application including all details in the DAT file<br>For assessments follow the Data header information in detail<br>Do an assessment on general Phytotox at every visit to the trial site. In case any phyto is visible, assess on each of these<br>effects separately (for example smaller leaves and chlorosis). Assessments should be done on frequency and intensity<br>of the symptom. Create an adequate header for these specific assessment. In case of insecurity of the codes to use,<br>make sure to fully verbally describe the type of assessment in the footnote!<br>Assess all effects on any other than the pre-defined target weeds as well as on beneficial insects! | <ul> <li>as from 1 day before application up to the final assessment average, in daily basis. =&gt; Data from the nearest weather recording station should example Excel table, Comma or tab separated lists) Indicate the dis</li> <li>Comment on any extreme weather situation in trial comments.</li> <li>Mention every imigation application including all details in the DAT file</li> <li>For assessments follow the Data header information in detail</li> <li>Do an assessment on general Phytotox at every visit to the trial site. In these effects separately (for example smaller leaves and chlorosis). A intensity of the symptom. Create an adequate header for these specific to use, make sure to fully verbally describe the type of assessment in the Assess all effects on any other than the pre-defined target weeds as weight.</li> </ul> |

## **Collapsible Repeating Sections**

### Fixed:

 Repeating section panels now resize after displaying hidden fields.

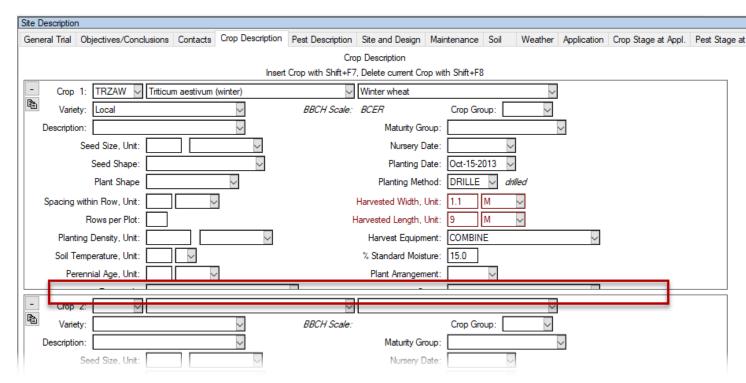

## **Trial Origin\***

### Why track the trial origin?

- Helps answer budget questions.
- Valuable to the R&D division.
- ID's in-house, contracted or by a public institution trials.

#### Title: Study Rules Trial ID: Study Rules Protocol ID: 123 a 1-5 Study Director: R.E. Cearch

#### Trial Location

Conducted Under GEP: N ~

Header

Insert row with Shift+F7, Delete current row with Shift+F8

|            |                     |        |        | Tria | al     | Number    |                   |
|------------|---------------------|--------|--------|------|--------|-----------|-------------------|
| Trial ID   | Responsible         |        | Site   | Orig | in     | of Trials | Site Requirements |
| 123 a 1-5  | R.E. Cearch         | $\sim$ | $\sim$ | С    | $\sim$ | 5         |                   |
| 123 a 6-7  | Debra Dooley's Data | $\sim$ | ~      | 1    | $\sim$ | 2         |                   |
| 123 a 8-10 | Fred's Quality Data | $\sim$ | ~      | С    | $\sim$ | 3         |                   |

#### Header editor > Trial Origin or, Trial Establishment Guidelines > Trial location Table

#### \*Coming in ARM 2019.1

Sponsor Contact: ABC Industries, Inc.

Trial Origin: C V contracted trial

## **Application Equipment and Plan**

### Auto-Fill default settings for application planning fields.

• Intuitive way of using Settings set to default and fill out the plan.

| Application Information |        |        |
|-------------------------|--------|--------|
| Application Date        | Apr-15 |        |
| Row Sides Applied       |        |        |
| Spray Volume, Unit      | 250    | L/HA   |
| Minimum Mix/Treatment   | 2.5    | liters |

#### Enhancement

• Auto-fills with default entries when clicking in a blank field for mix size, mix overage and spray volumes.

## **Assessment Data**

## **View Options**

#### Show more than one type of entry when matching on a field.

#### How does it work?

Select multiple items for the "Match" column Filter.

| Column filter        |    |        |   |       |              |   |
|----------------------|----|--------|---|-------|--------------|---|
| Prompt               |    | Match  |   | Sort  | Visible      | ^ |
| Rating Time          |    | (AII)  |   |       | $\checkmark$ |   |
| Rating Type          |    | (AII)  | ₹ |       | $\checkmark$ |   |
| Rating Unit          | ₽↓ | K OK   | h | 5     | $\checkmark$ |   |
| Comple Cine 1144     |    | (AII)  |   |       | $\checkmark$ |   |
| Sample Size, Unit    |    | AREA   |   |       | $\checkmark$ |   |
|                      |    | MOICON |   |       | $\checkmark$ |   |
| Collection Basis, Un |    | PESSEV |   |       | $\checkmark$ |   |
| Reporting Basis, Un  |    | PHYGEN |   |       | $\checkmark$ | ~ |
|                      |    | YIELD  |   | Clear | Show A       | I |
| Display sort as tabs |    |        |   |       | Hide All     |   |

## **AUDPC Transformation**

### **Enhancement during AUDPC**

- Allows selecting multiple values for match fields.
- Lists columns currently matched.
- View only selected/matched columns on the assessment data editor.

### Where is this feature?

• Tools > Transform, select AUDPC

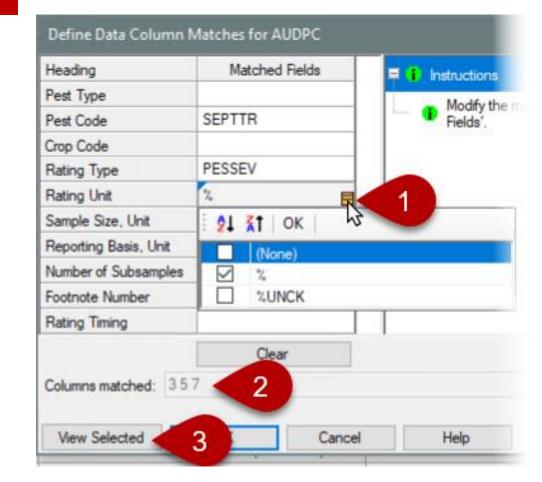

## **Plot Pictures**

#### Include Column ID in assessment image file name

 Helpful when attaching images for multiple assessments taken on the same day

### Where is this feature?

 Assessment data editor > Properties Panel > Attach

| 🔜 Image Import Preview                                                                                                    |                                                                                                    |
|----------------------------------------------------------------------------------------------------|----------------------------------------------------------------------------------------------------|
| Direction <ul> <li>By column across 'Plot' experimental unit</li> <li>Across columns within 'Plot' experimental unit</li> <li>Columns: 1 +</li> <li>Sort order</li> <li>'Plot' experimental unit</li> <li>Assessment</li> <li>Treatment</li> <li>Harvest</li> </ul> Number of images per 'Plot' experimental unit within an assessment column: | <ul> <li>✓ Copy to trial folder</li> <li>✓ Rename image</li> <li>File name components</li> <li>✓ Trial ID:</li> <li>1</li></ul> |
| Sub     Rep     Col     Plot     Trt     1       1     1     1     101     3                                                                                                    |                                                                                                    |

## Tablet Data Collector (TDCx)

## **Record GPS**

#### **Display the current position in real-time**

- Researchers now can determine the accuracy of the GPS device while documenting coordinates.
- TDCx will display: GPS coordinates, accuracy and altitude.

### Where is this feature?

Choose "Tablet Read GPS Editor"

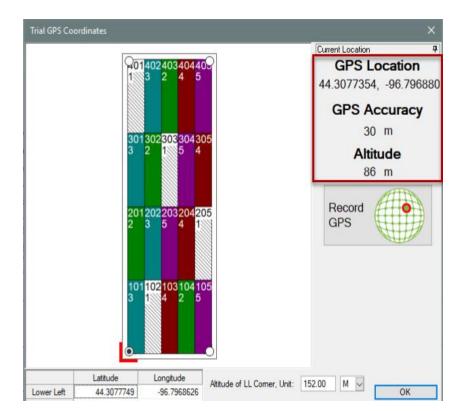

## **Properties Panel**

### **Increased size of Pin button**

 Previously was hard to click on the small Pin button to unlock a Properties panel when using a stylus (or finger) on a tablet

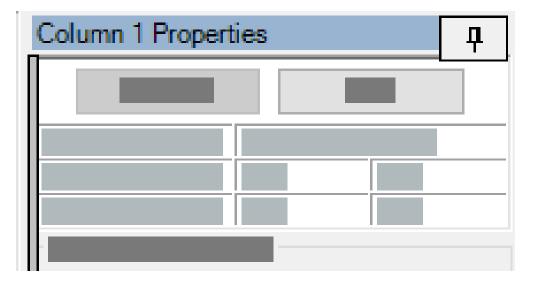

# **ARM Migration**

\*Coming in ARM 2019.1

## **Migrate Settings\***

### Copy settings when moving to a new PC

 Copy personal lists, report sets, ARM settings to new computer

#### What's new?

# Prompt to create package *before* deactivating the old PC.

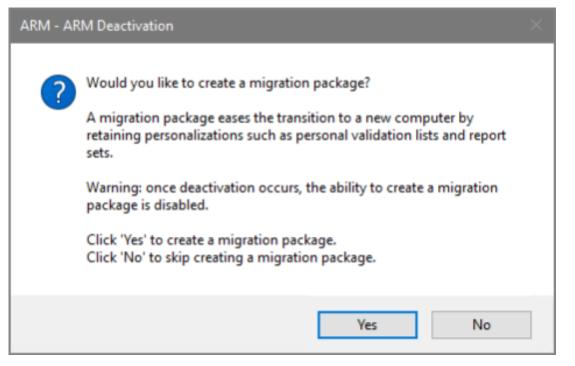

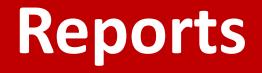

# **Spray Seeding Plan**

#### Why minimum mix size calculator?

- This helps determine the minimum mix needed.
- Proactively plan for your trial with this calculation.

| Reps<br>Spra | s: 4 Appl Co<br>y vol: 250 L/ha | ode:A F   | Plots: 2<br>/lix Siz | 2.5 by 10 m<br>e: 2.65 L (t | eters<br>otal fo | r 4 plots; <mark>minimu</mark> | m=2.5 L, o | verage=150 m | IL) |     |     |     |
|--------------|---------------------------------|-----------|----------------------|-----------------------------|------------------|--------------------------------|------------|--------------|-----|-----|-----|-----|
|              |                                 | Form Form |                      |                             |                  | Spray Volume                   |            |              |     |     |     |     |
| No.          | Name                            | Conc Unit | Туре                 | Rate Unit                   | Code             | Volume Unit                    | Size Unit  | to Measure   | 1   | 2   | 3   | 4   |
| 3            | Tub                             | 250 G/L   | EC                   | 1 l/ha                      | ABC              | 250 L/HA                       | 2.65 L     | 10.6 mL/mx   | 101 | 202 | 301 | 402 |
| 1            | Untreated Check                 |           |                      |                             | ABC              |                                |            |              | 102 | 205 | 303 | 401 |
| 4            | Tilt 250                        | 250 G/L   | EC                   | 0.5 l/ha                    | ABC              | 250 L/HA                       | 2.65 L     | 5.3 mL/mx    | 103 | 204 | 305 | 404 |
| 2            | Tub                             | 250 G/L   | EC                   | 0.5 l/ha                    | ABC              | 250 L/HA                       | 2.65 L     | 5.3 mL/mx    | 104 | 201 | 302 | 403 |
| 5            | Mico 60                         | 600 G/L   | EC                   | 1.5 l/ha                    | AB               | 250 L/HA                       | 2.65 L     | 15.9 mL/mx   | 105 | 203 | 304 | 405 |

#### Enhancement

 ARM reports the bare minimum mix size needed to cover the area of all 4 reps.

## **SE Definitions**

## **SE Definitions\***

# Plan and define standard evaluations (SEs) and tasks to use in the study

 Simpler than importing SEs from file into assessment data editor

Use Tools > 'Build Header, Tasks' to create the SEs and tasks defined in this tab

# Multiple rating timings create columns for each timing code

• Two-column SE F097\_C2 times 3 rating timings A1-A3 = 6 total data columns

#### SE Definitions

Insert SE Definition with Shift+F7, Delete current SE Definition with Shift+F8

|                      |                                    | 1.                         |                                 | 2.     |        |   |  |  |
|----------------------|------------------------------------|----------------------------|---------------------------------|--------|--------|---|--|--|
| Rating Timing        | A1-A3                              |                            |                                 | H1     |        |   |  |  |
| SE Name              | F097_C2                            |                            |                                 | Y085   |        |   |  |  |
| SE Description       | (N leave<br>(note: *)<br>nb of inf | es). TIO[x]'<br>( = columi | Fresh yield grain<br>in kg / m2 |        |        |   |  |  |
| Part Rated           | LEAF                               | ~                          | ~                               | GRAIN  | $\sim$ | ~ |  |  |
| Rating Type          | PESINC                             |                            | ~                               | WEIFRE |        |   |  |  |
| Rating Unit          | %                                  |                            | ~                               | KG     |        |   |  |  |
| Sample Size          |                                    | LEAF                       | ~                               |        | M2     | ~ |  |  |
| Collection Basis     |                                    | SHOOT                      | ~                               | 1      | PLOT   | ~ |  |  |
| Reporting Basis      |                                    | LEAF                       | ~                               |        | M2     | ~ |  |  |
| Number of Subsamples |                                    |                            |                                 |        |        |   |  |  |
| ARM Action Codes     | TIO[1]                             |                            | ~                               |        |        | 1 |  |  |
| Pest Type, Code      | ~                                  |                            | ~                               | $\sim$ |        | ~ |  |  |
| Crop Code            |                                    |                            | ~                               |        |        | 1 |  |  |

#### \*Coming in ARM 2019.1

2

LEAF

LEAF

SHOOT

F097\_C2

LEAF

3

TIO[1]

Cancel

PESINC

## **SE Definitions\***

- 1. Display SE Name list
- 2. Select an SE, can search/filter descriptions
- 3. Preview assessment columns defined in SE

Can also define tasks on this tab to add to Schedule editor

#### Site Description

<

#### SE Definitions

Insert SE Definition with Shift+F7. Delete current SE Definition with Shift+F8

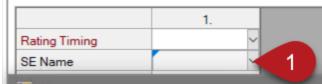

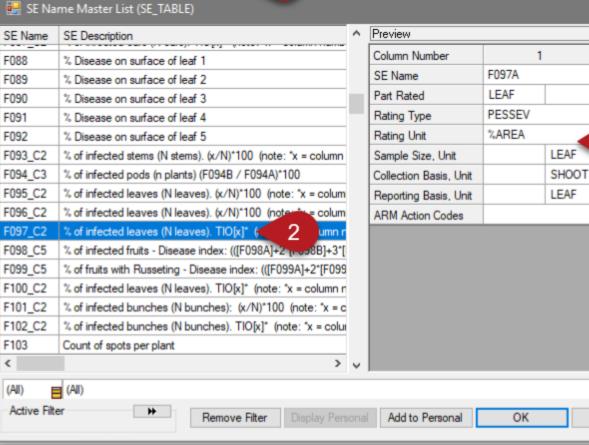